Supplementary file 1. Parts of the mock-up

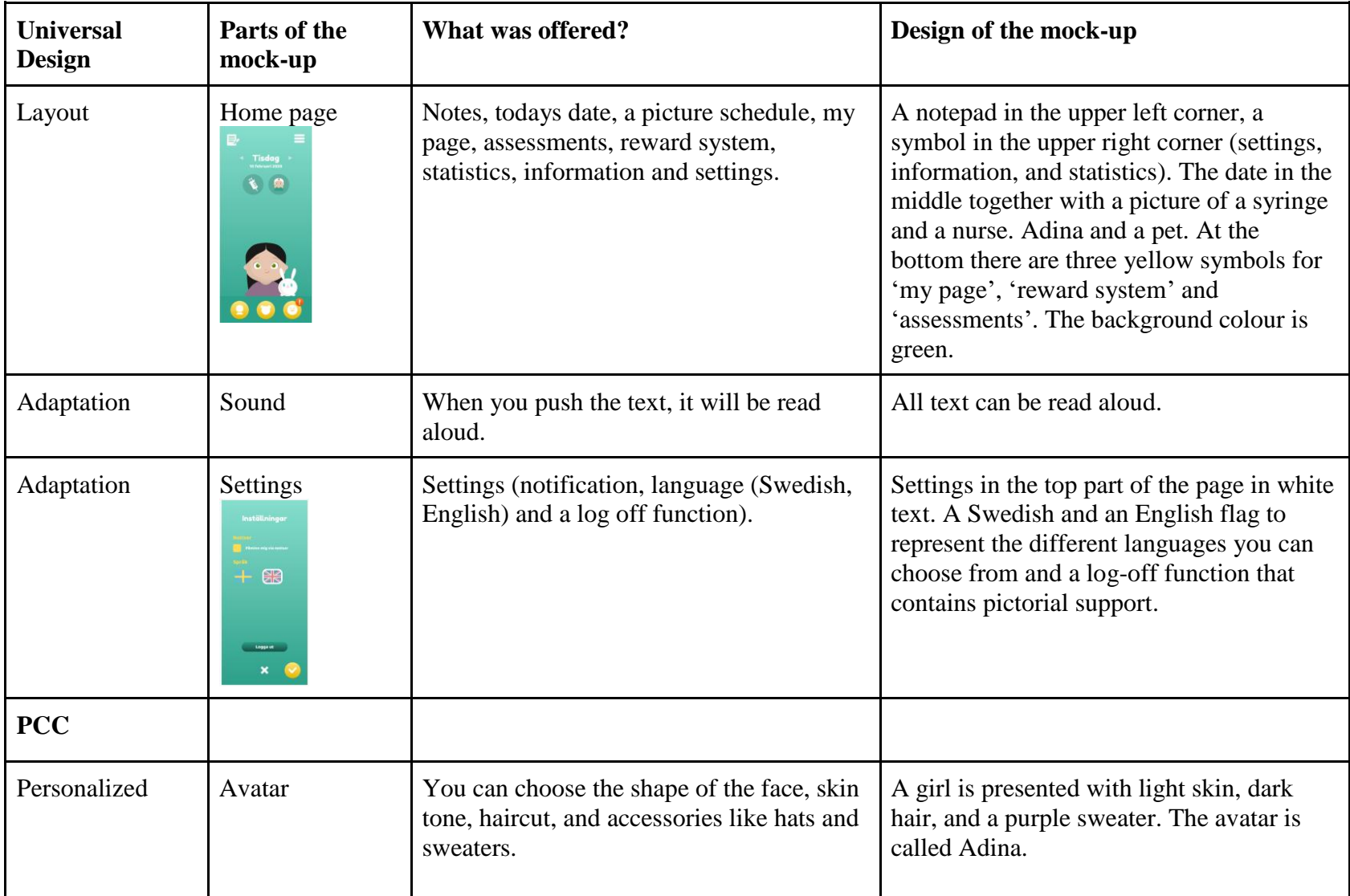

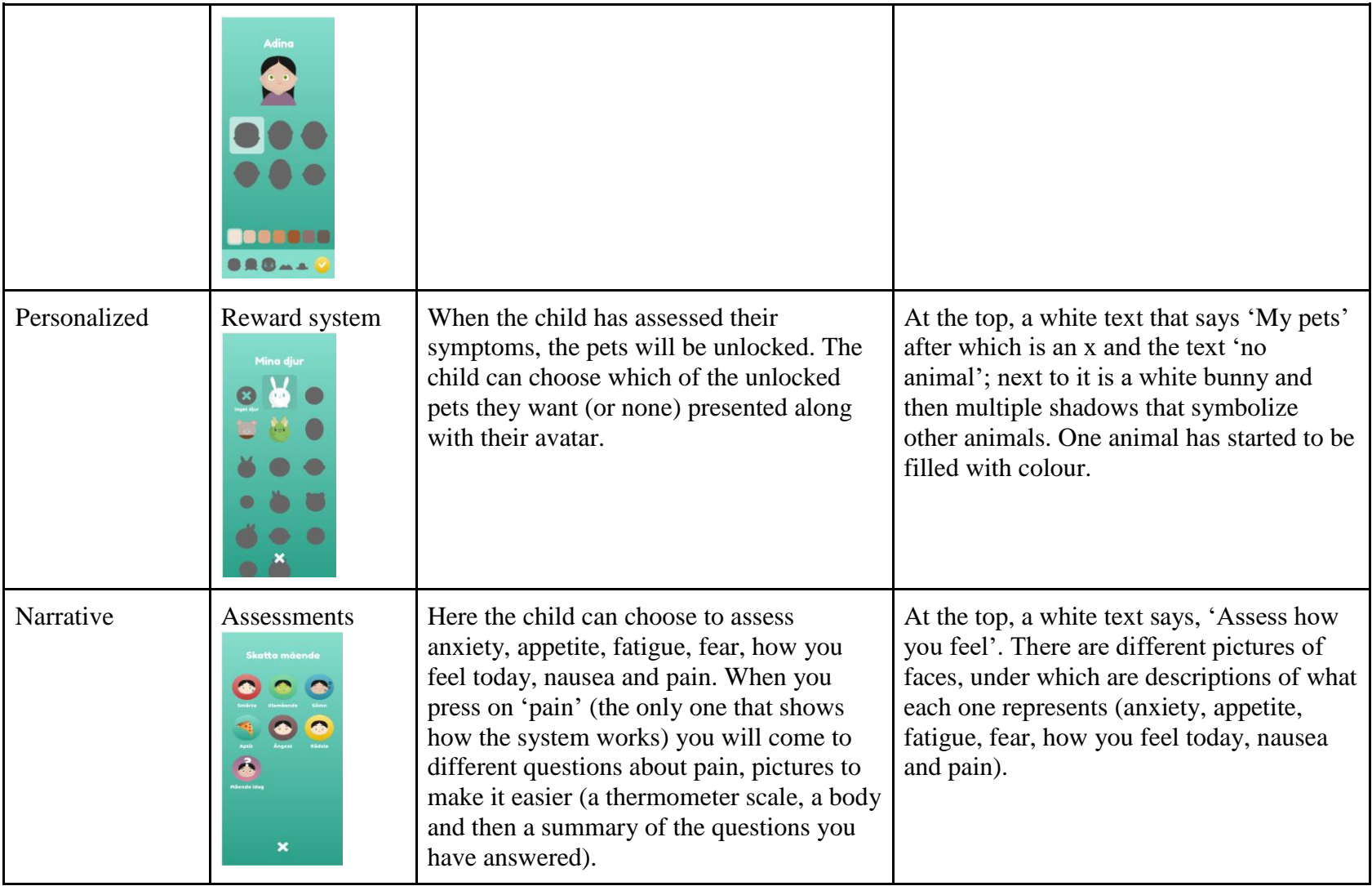

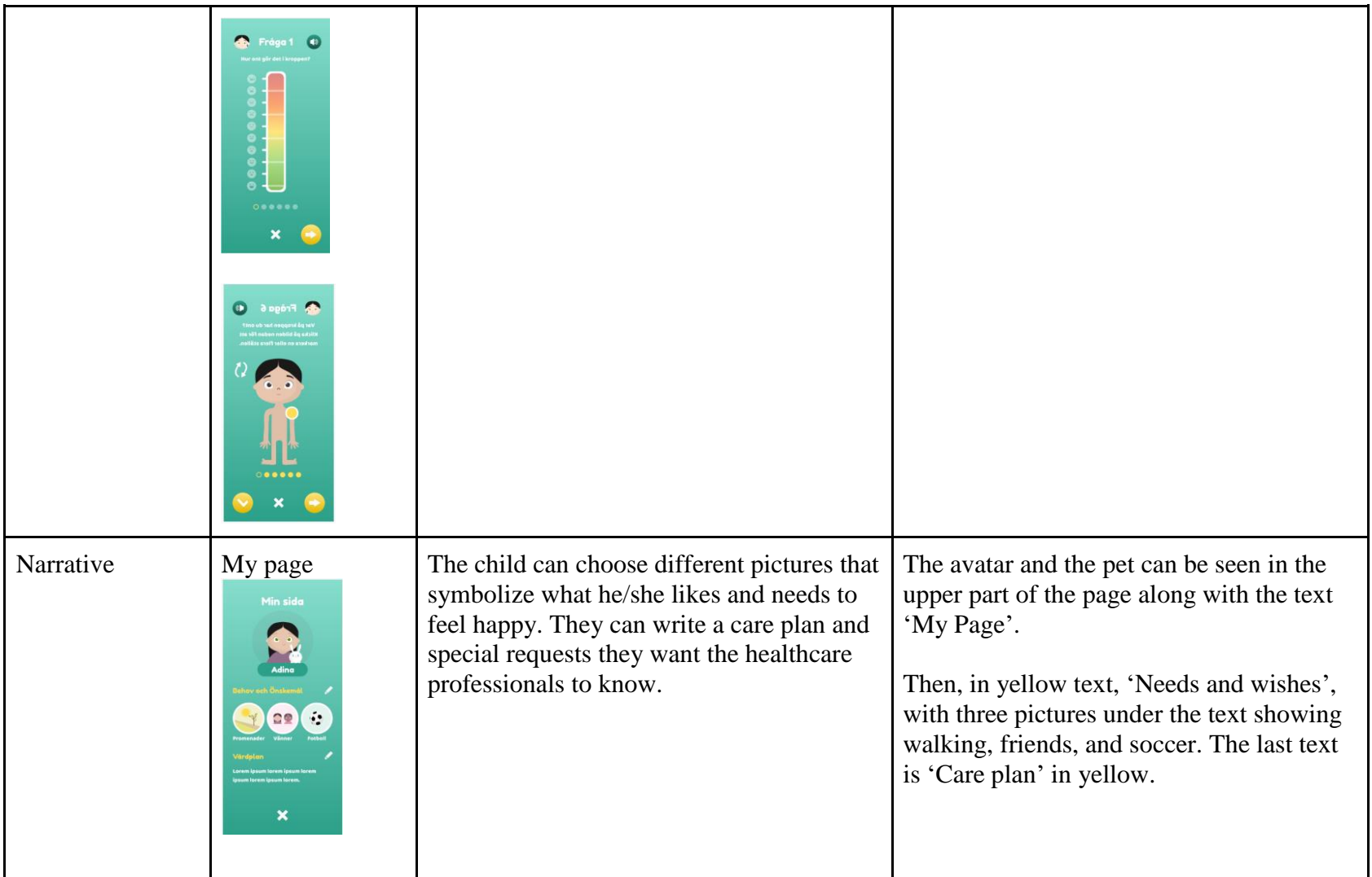

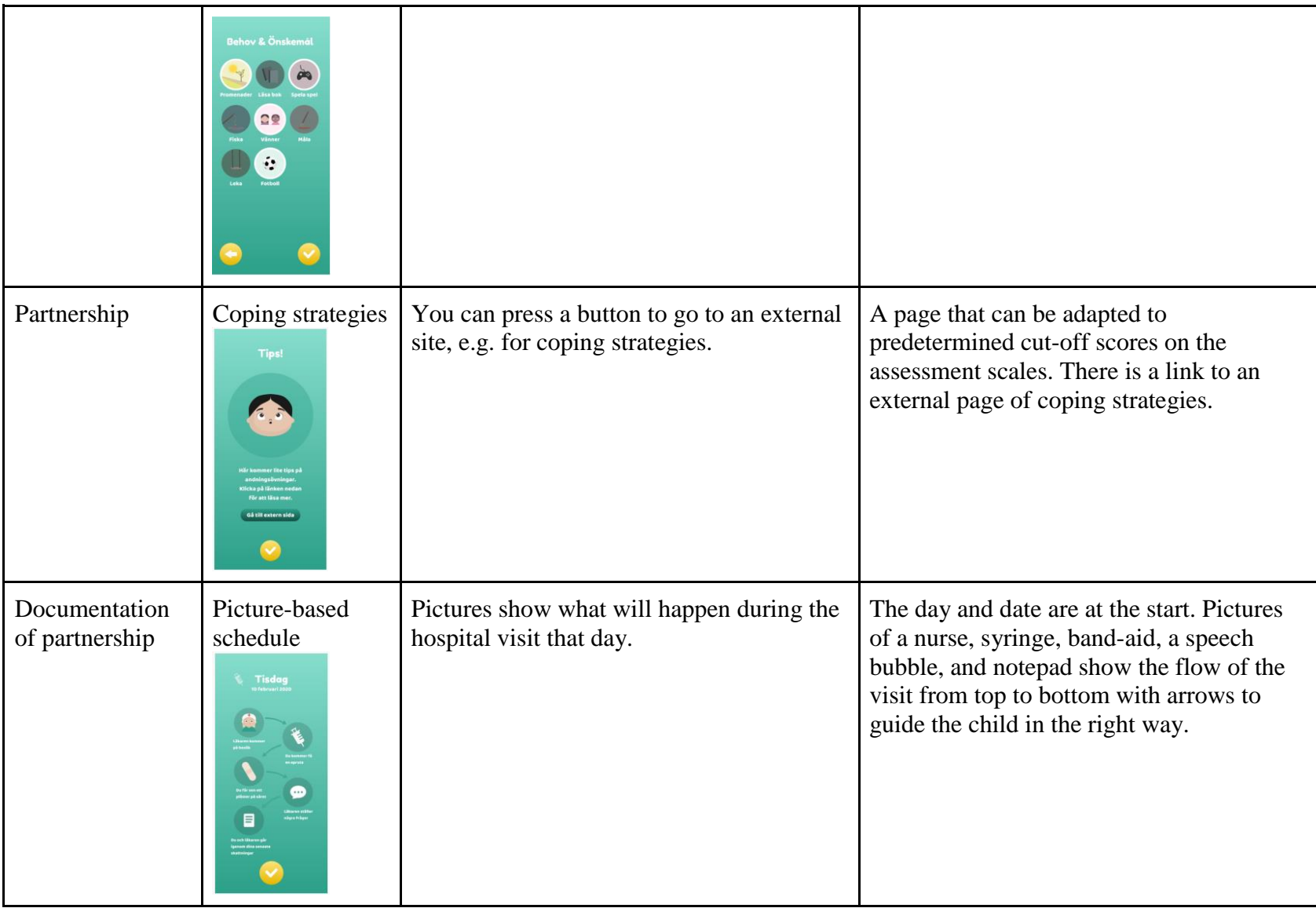

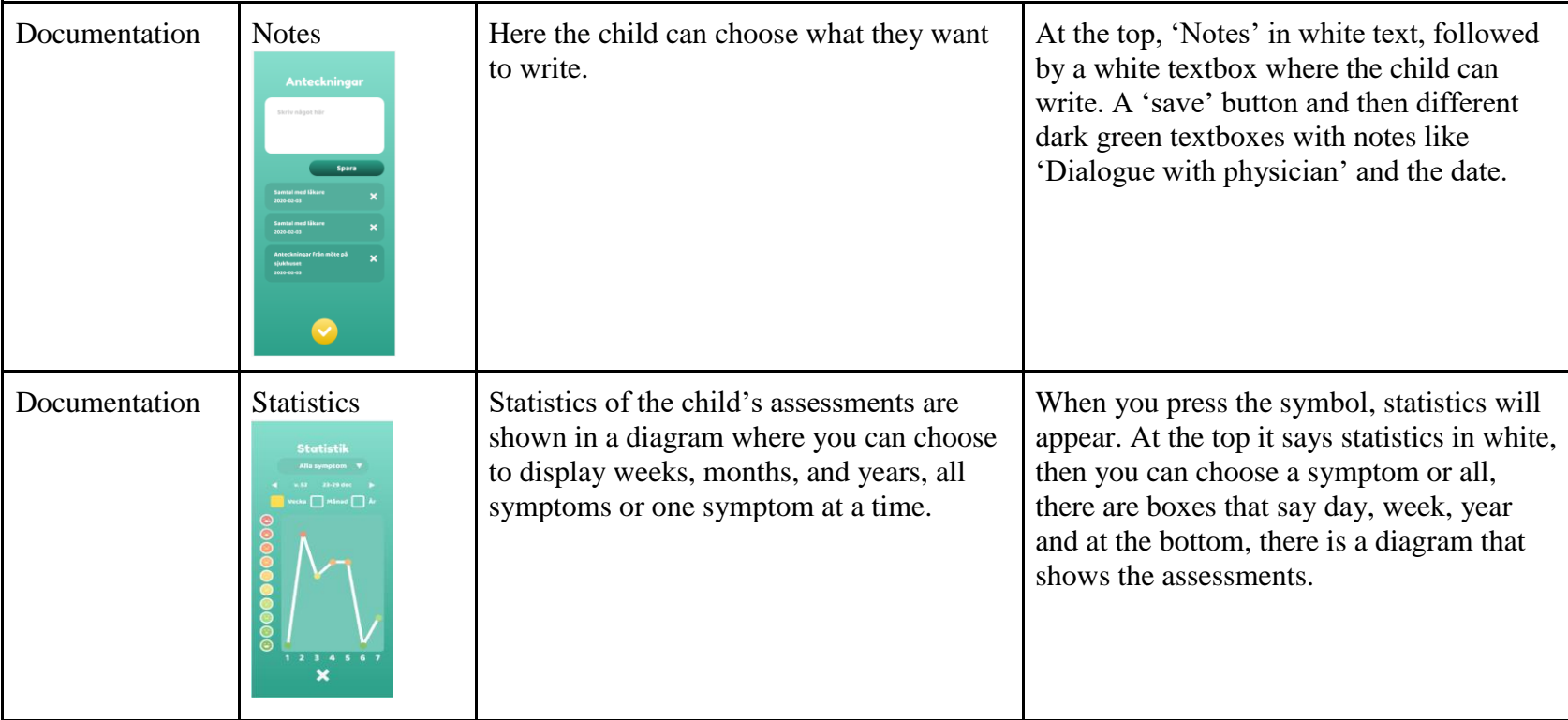